## Instructions to download the FREE Bite of Reality app

Non-Student Version

| BITES                                                                             | 🛱 Groceries & Dining                                          | Checking Account<br>Open Account 482,920<br>Transportation 4900        | <ul> <li></li></ul>                                                                                                    | My Income                                                                                      | Monthly Budget<br>as a Physical Therapist<br>\$2020 Remaining<br>as @ \$900 \$ \$ \$ \$ \$ |
|-----------------------------------------------------------------------------------|---------------------------------------------------------------|------------------------------------------------------------------------|----------------------------------------------------------------------------------------------------|------------------------------------------------------------------------------------------------|--------------------------------------------------------------------------------------------|
| Welcome to the<br>Bite of Reality App!                                            | Food     Dine Out                                             | Shopping Mall -\$150<br>Eewww. It stinks! -\$95<br>Entertainment -\$14 | options. Choose one item.                                                                                                    | My monthly salary: \$4,654<br>+ Spouse's monthly salary: \$1,404                               |                                                                                            |
| Tap the button below to<br>enter your Sponsor Code<br>and Event Code.<br>Continue | Drinks for Me     Drinks for My Spouse                        | Enterstümment – 344                                                    | 288: • Small House \$1.536<br>Mortgaps # 3.30<br>Electricity & Heart : stalmo.<br>Water & Severe #3.4mo.<br>Home Insurance: Included | Subtotal s6.058<br>- Student Loon Payment: s0<br>- Medical Insurance Copay: s139<br>- Cat: s30 |                                                                                            |
| Ver: 3 of<br>Build: yea                                                           | Total so<br>Purchase<br>e e e e e e e e e e e e e e e e e e e | Current Balance \$1.761                                                | Subtotal \$1,536                                                                                                    | Your Credit Score: 208<br>Total Net Monthly Income<br>\$5,889<br>← ✓                           | 1/8 purchases complete.<br>Tap "●" to Continue                                             |

## Apple Users

- 1. Using your mobile device, open the Apple App Store on your iPhone or iPad.
- 2. Using the search field, enter **<u>BITE OF REALITY 1</u>** and look for the following logo in your search results.

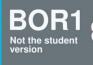

- 3. Select "Get" to indicate you want to download the app to your device.
- 4. Follow the prompts on your mobile device to complete the download.
- 5. Once downloaded, open the "BOR1" app.
- 6. Tap the button when prompted to enter your Sponsor Code and Event Code (Codes will be provided by event facilitator) and follow the instructions to begin your Bite of Reality journey.

## **Android Users**

- 1. Using your mobile device open the Google Play Store on your Android phone or tablet.
- 2. Using the search field, enter **<u>BITE OF REALITY 1</u>** and look for the following logo in your search results.

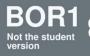

- 3. Select "Install" to indicate you want to download the app to your device.
- 4. Follow the prompts on your mobile device to complete the download.
- 5. Once downloaded, open the "BOR1" app.
- 6. Tap the button when prompted to enter your Sponsor Code and Event Code (Codes will be provided by event facilitator) and follow the instructions to begin your Bite of Reality journey.

www.lscu.coop/foundation | secuf@lscu.coop | 866.231.0545 x2128

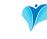